## **RMA Request Form**

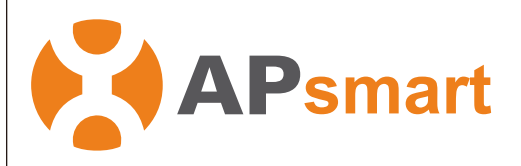

## RMA Steps:

- 1. Fill out this form completely.
	- 2. Attach collected data of failed devices.
	- 3. Email to APsmart technical support team.
	- 4. Receive UPS tracking # for RMA shipment.

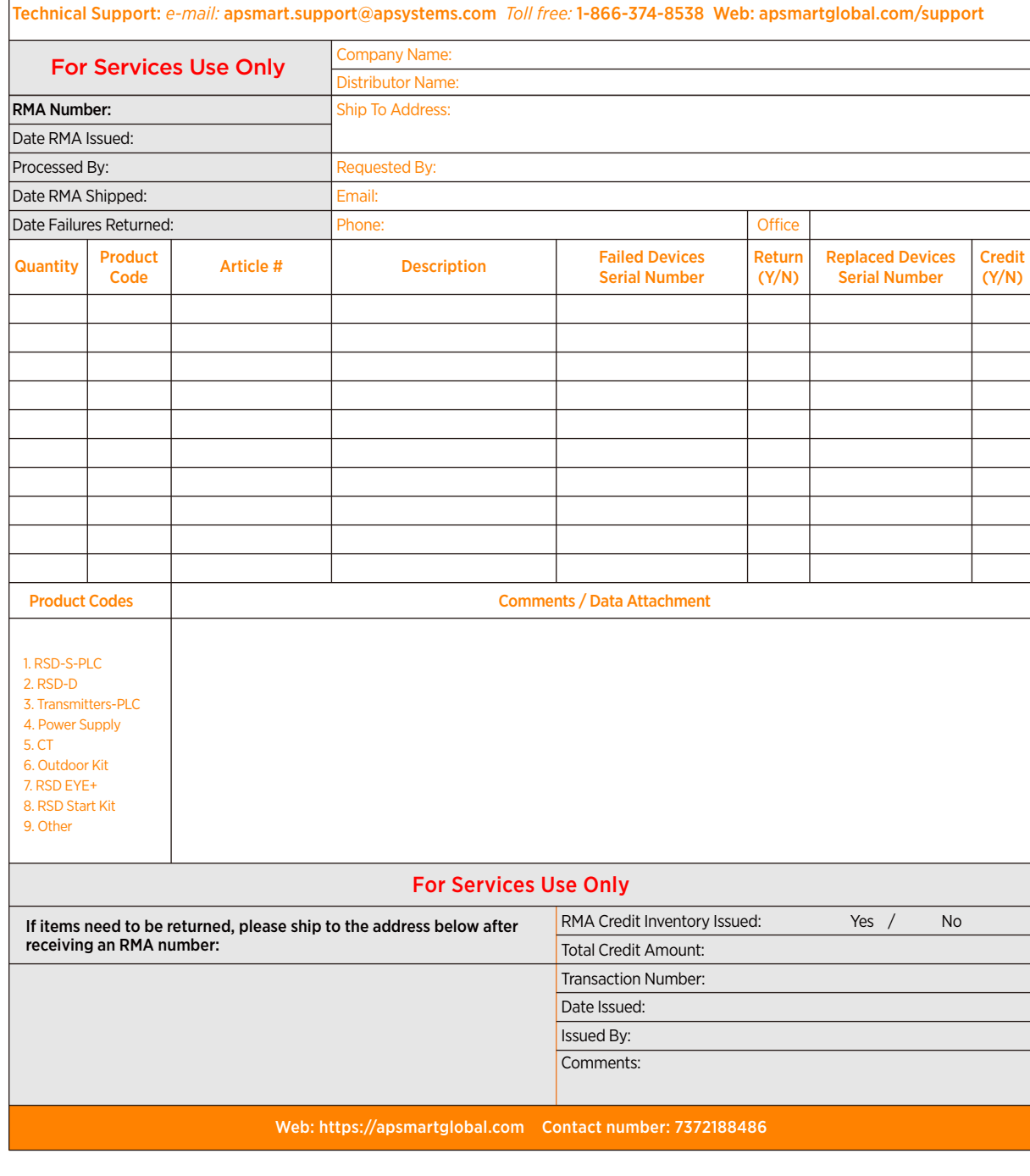